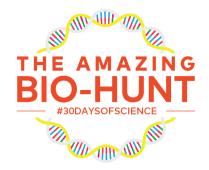

To validate your answer and learn more about the topic you can use it as a url on our site.

Ex: If you think the answer is "blue", you would go to www.amino.bio/blue

# CLUE 8

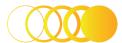

**MOTION** 

### Question:

Sometimes you go with the flow, and sometimes you just have to get things done. You are in charge of your own fate! In the world of microorganisms, sometimes microscopic pathogens need to get from A to B but they have to borrow tools from cells to get there. Some pathogenic bacteria make comet tails from the very stuff that make up you! Be sure to watch some videos as they are sure to amaze. PDB MOTM 19, these filaments are critical to keeping your cells structure intact, without them you'd likely collapse.

What are these filaments called?

### **Answer:**

### Question:

Organic matter consists of carbon, hydrogen, oxygen, phorphorus, and nitrogen, commonly referred to as CHOPNs. The organic matter is a necessity for all soil growth and therefore all soil residing species such as plants and some bacteria. The presence of organic matter in the form of methane was recently discovered in a rock on another planet.

When was the rover who found this rock sent to the planet?

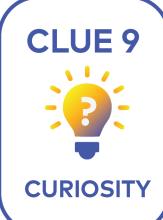

### **Answer:**

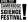

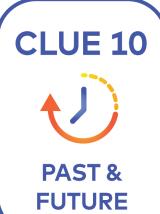

### Question:

It is estimated that over 99.9% of species that have existed on earth have gone extinct. The Dodo is a popular example of how this 'plump pigeon' met its demise only a short time after enountering human beings. "The Last of the Mammoths" by the Natural History Museum is a great video you should surely watch. Extinct is Forever, right? This controversial yet real scientific field which aims to reverse human mistakes is found at a famous university who's alumni include a world-renowned author who brought this same idea into the mainstream.

What is this field called?

### **Answer:**

### Question:

Biotechnology is spreading into every aspect of our lives—from our materials to our everyday products. As it becomes ubiquitous, society needs interdisciplinary thinkers to understand biotech's impact and to come up with the next solutions. In 2016, a new competition sprung out to bridge art, design, and biotech to develop the first generation of professionals who cross disciplines, anticipate promises and pitfalls, and engage the public in dialogue about the broader implications of emerging biotech. In 2020, these winners of the desirable glass microbe created a new material from the waste of which aquatic creature?

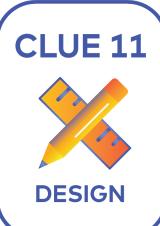

### **Answer:**

# PHENOMENA

**CLUE 12** 

## **Question:**

Turbulance and pressure differentials elicit a beautiful biological response, electromagnetic radiation. A floating phenomena that sparkles of 476 nanometer light makes for great photos.

What is the enzyme that this organism has that leads to this brilliant illumination in the oceans?

### **Answer:**

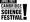